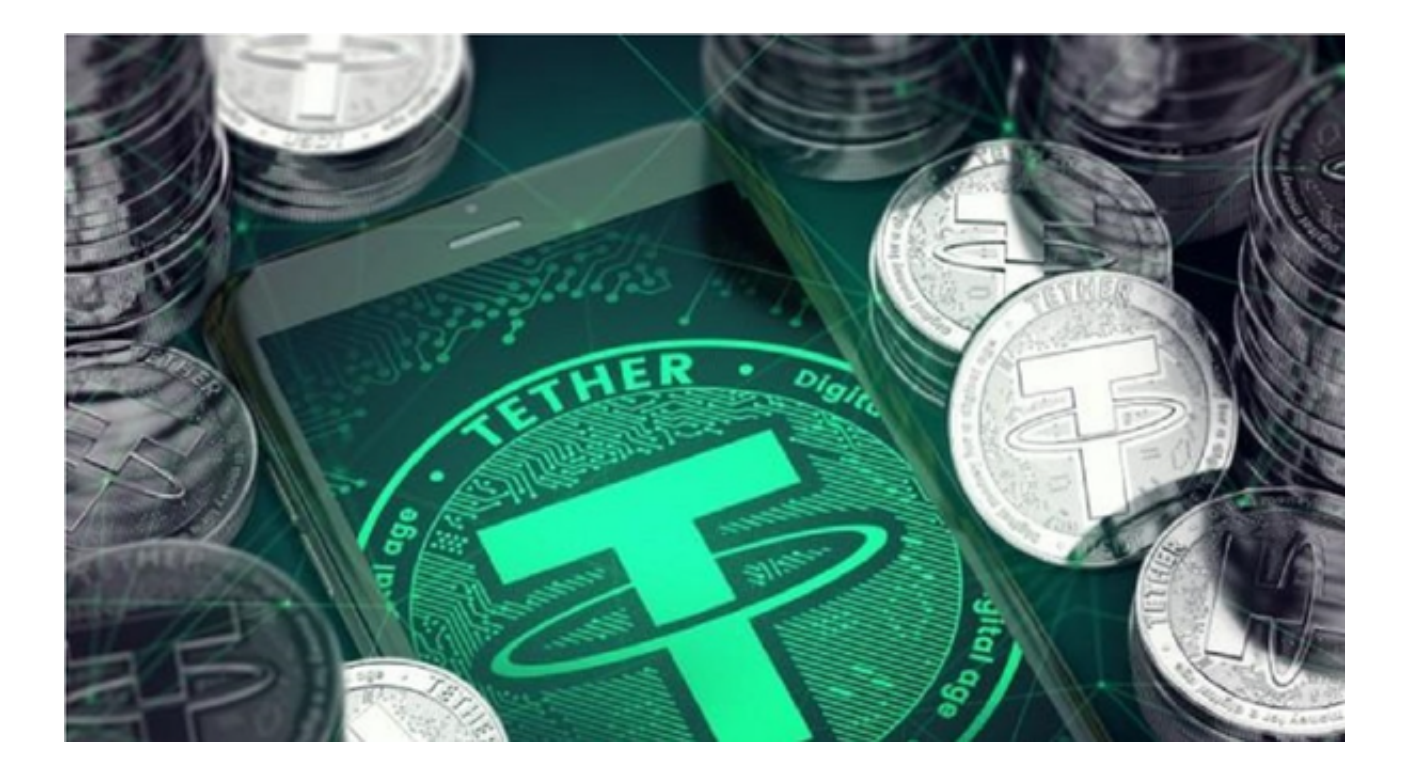

 USDT的全称就是的全称是TetherUS,是由美国Tether公司为了与美元等值发行 的一种代币,即1美元约等于1USDT。

USDT知道是什么, USDT支付通道从字面意思上来看就是用美元支付的一个便捷 通道,就好比是RMB用ZFB支付等等。

USDT支付通道从目前趋势来看会成为和ZFB等支付方式的支付工具。

 USDT支付相比传统支付方式有以下优点:第一是支持跨国支付,USDT的支付方 式可以跨越国界,方便各地用户进行支付;第二是低成本支付,USDT支付的成本 相对低,也不受传统货币政策的影响;第三为资金流通速度快,USDT支付一般都 是实时的,资金到账速度快。

![](_page_1_Picture_1.jpeg)

 目前,越来越多的商家开始接受数字货币支付,USDT支付也成为了一种方便快捷 的支付方式。使用USDT进行支付需要注意相关流程和风险,但其低成本、快速到 账的特点仍然吸引着越来越多的用户。

 要进行USDT支付,你需要一个支持USDT的加密货币钱包,如MyEtherWallet、 Trust Wallet,或Ledger或Trezor等硬件钱包。然后,您可以通过交易所将USDT 转移到收件人的钱包地址,就像交易其他加密货币一样。

投资者可以通过Bitget交易所来使用USDT支付, Bitget交易所在安全风控层面早 有布局。据公开资料, Bitget目前是唯一一家SSL安全指标12项全部达到A+的合约 交易所,目前已经被国际知名安全评级机构CER的收录上线。而CER作为知名收录 平台CMC及Coingecko的合作伙伴,其测评结果也将作为后者的收录标准。

 Bitget始终坚持在合法、合规的前提下,开展各个国家和地区的业务,拓展国际战 略版图,实现全球化合规运营。Bitget致力于成为行业中全球化合规运营的标杆平 台,为全球用户提供最合规、安全、专业的数字货币交易服务。Bitget提供了App 版本为用户服务,Bitget

App相较于别家软件界面更加简洁明了、操作便捷,新手用户也可很快上手。

 打开Bitget的官方网站即可下载,如果尚未拥有帐号,可注册一个新帐号,单击下 载图标,用手机扫描出现的二维码,建议用浏览器进行扫码,微信扫码可能会出现, 网页停止访问的情况,请点击本地下载,再按提示进行下载安装即可。如果不是用

浏览器扫码,那么也许要单击右上方的图标,选择在浏览器打开,再点击本地下载 ,普通下载,根据需要完成下载安装工作。或者点击更多下载选择进入选择适用手 机版本的进行下载。